# hiopy

#### Optimizing Model Output for Analysis

#### Tobias Kölling

Parallel IO NHR Workshop on 07.05.2024

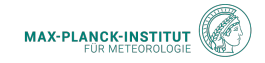

1

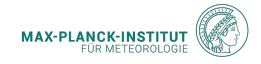

example: NextGEMS Simulations

- Model resolution: 5km
- Typical output size: 1 PB
- Typical simulation time: 3 Weeks

600 MB / s

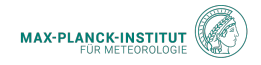

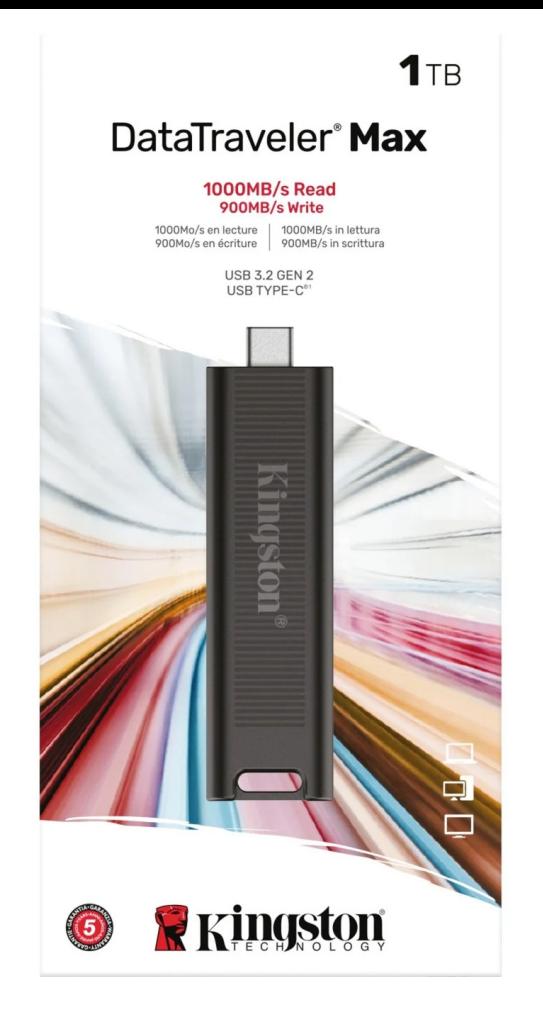

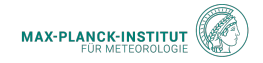

## high-resolution model output can be slow

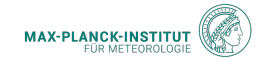

#### the time it takes until the analysis plot is ready

- understanding the data
- coding the analysis
- getting the data

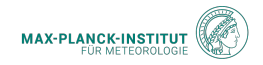

Useful output is written once and read at least once.

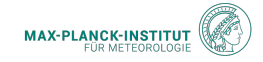

optimize output for analysis

(not write throughput)

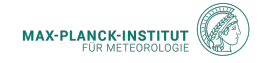

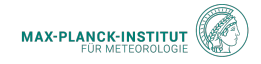

#### (for this talk)

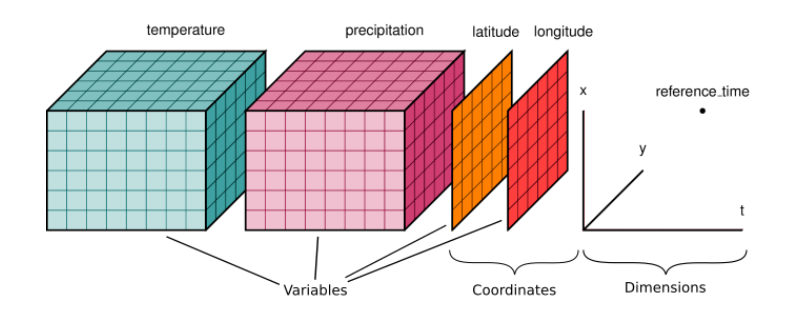

- n-dimensional variables
- shared dimensions
- coordinates
- attributes for metadata

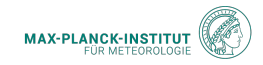

- a single file
- a storage format
- shaped by storage & handling

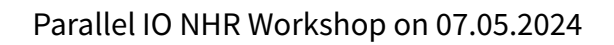

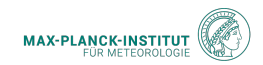

```
$ \simeq \frac{1}{5} * nc
```
ngc2009\_atm\_mon\_20200329T000000Z.nc ngc2009\_oce\_2d\_1h\_inst\_20200329T000000Z.nc ngc2009\_atm\_pl\_6h\_inst\_20200329T000000Z.nc ngc2009\_lnd\_tl\_6h\_inst\_20200329T000000Z.nc ngc2009\_lnd\_2d\_30min\_inst\_20200329T000000Z.nc ngc2009\_atm\_2d\_30min\_inst\_20200329T000000Z.nc ngc2009\_oce\_0-200m\_3h\_inst\_1\_20210329T000000Z.nc ngc2009\_oce\_0-200m\_3h\_inst\_2\_20210329T000000Z.nc ngc2009\_oce\_moc\_1d\_mean\_20210329T000000Z.nc ngc2009\_oce\_2d\_1d\_mean\_20210329T000000Z.nc ngc2009\_oce\_ml\_1d\_mean\_20210329T000000Z.nc ngc2009\_oce\_2d\_1h\_mean\_20210329T000000Z.nc ...

\$ ls \*.nc | wc -l 12695

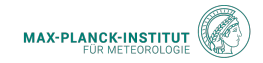

- provides an easy-to-understand overview
- forces consistency across output
- cutting things is easier than glueing things

 $1$  ds = cat. ICON.ngc4008.to dask()

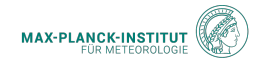

 $\triangleright$  Dimensions: (time: 10958, depth\_half: 73, cell: 49152, level\_full: 90, crs: 1, depth\_full: 72, soil\_depth\_water\_level: 5, level\_half: 91, soil\_depth\_energy\_level: 5)

▼ Coordinates:

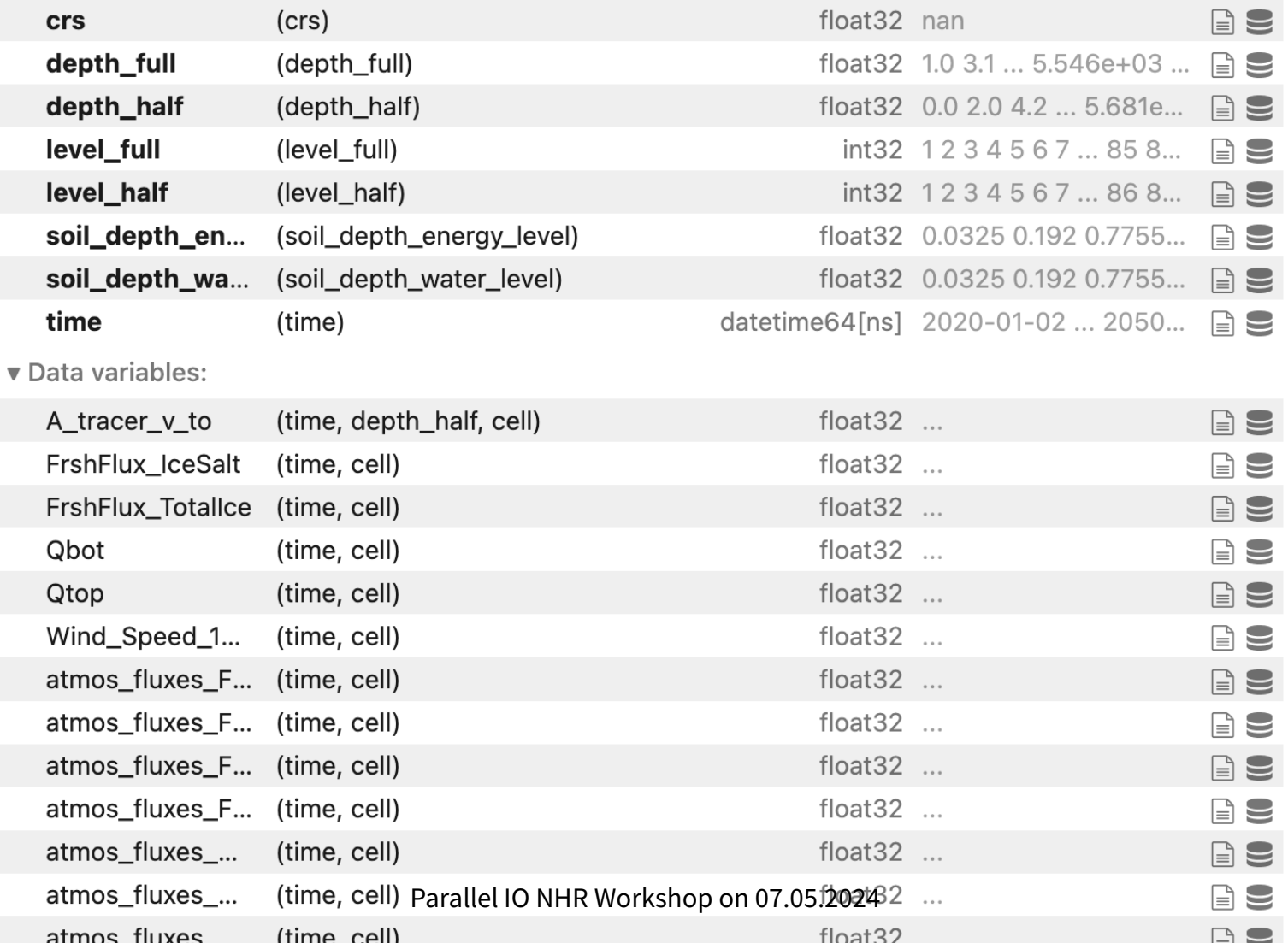

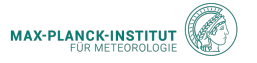

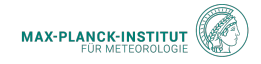

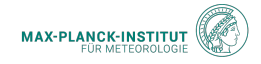

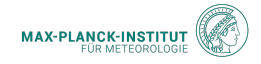

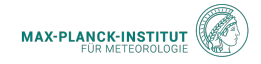

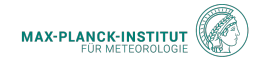

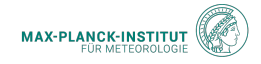

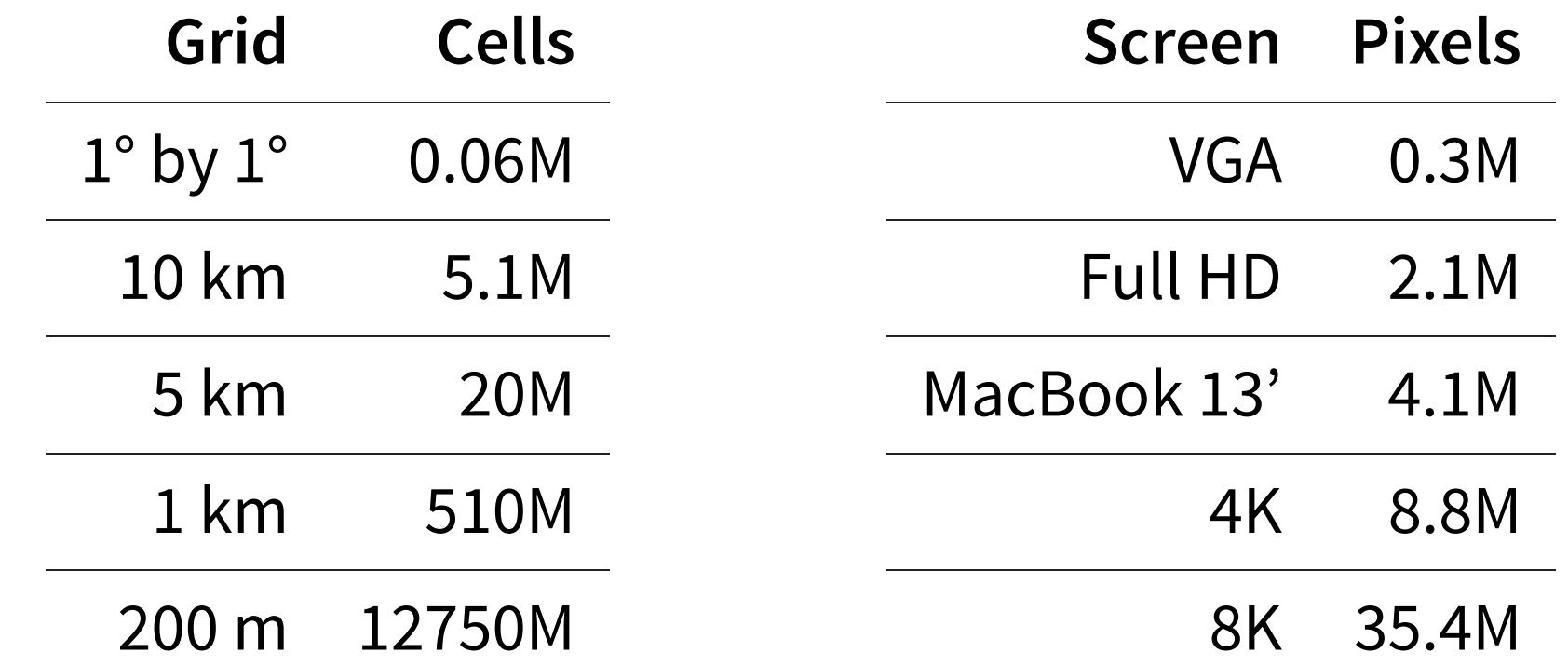

It's impossible to look at the entire globe in full resolution.

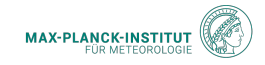

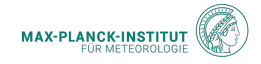

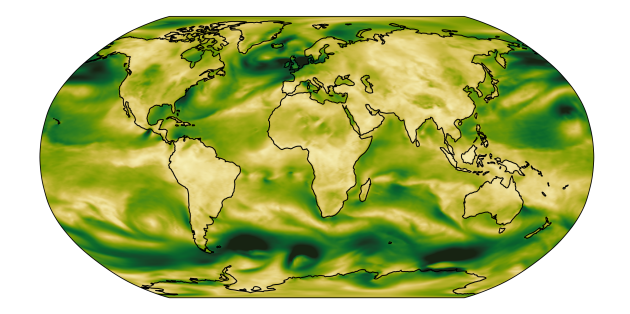

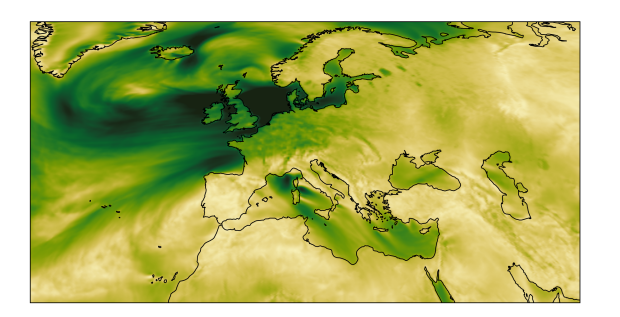

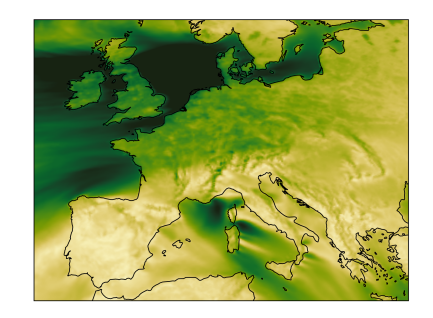

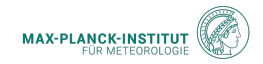

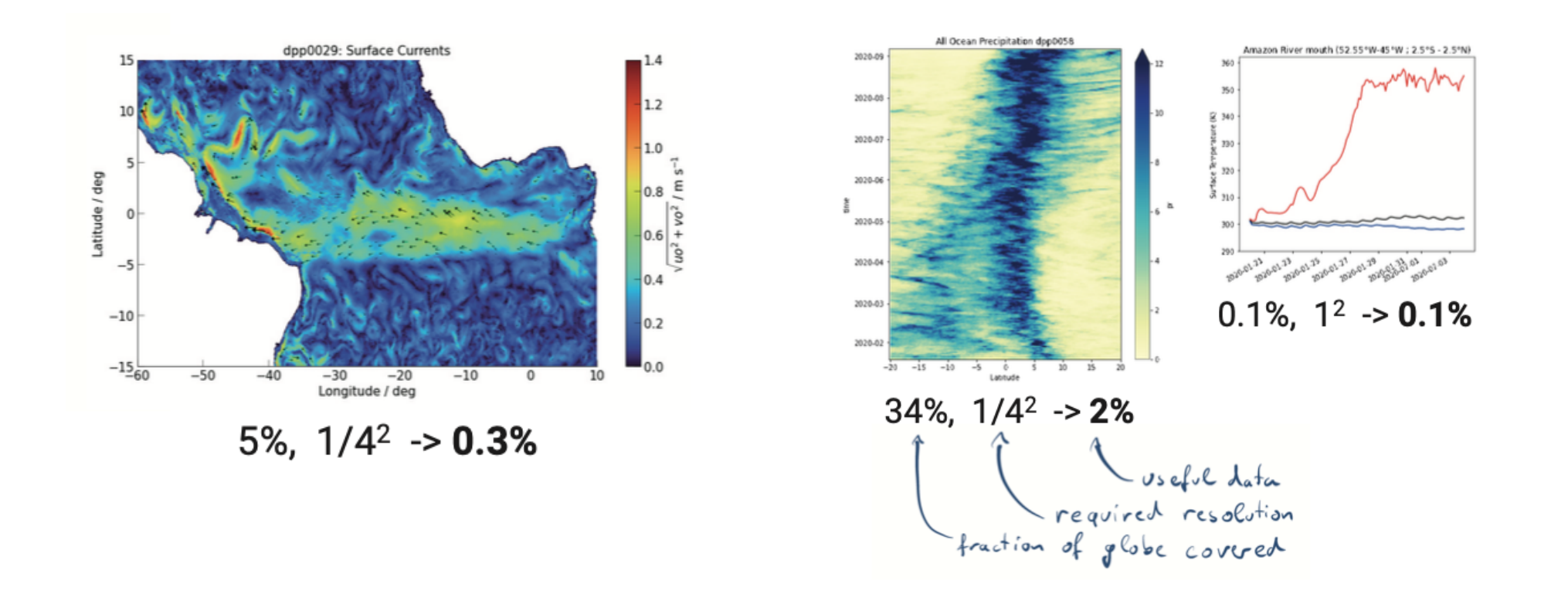

#### Analysis scripts are forced to load way too much data.

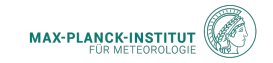

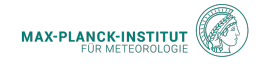

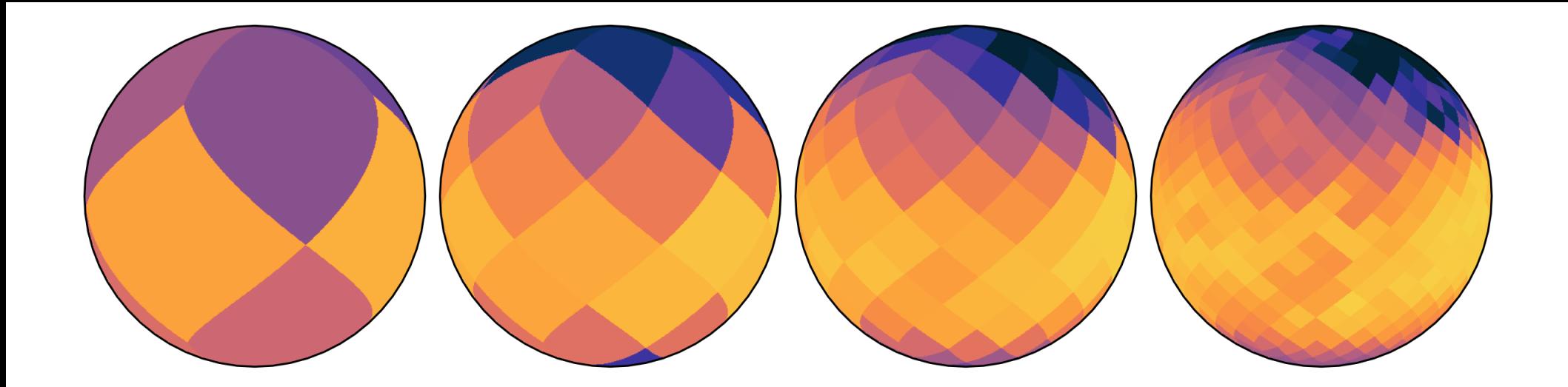

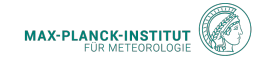

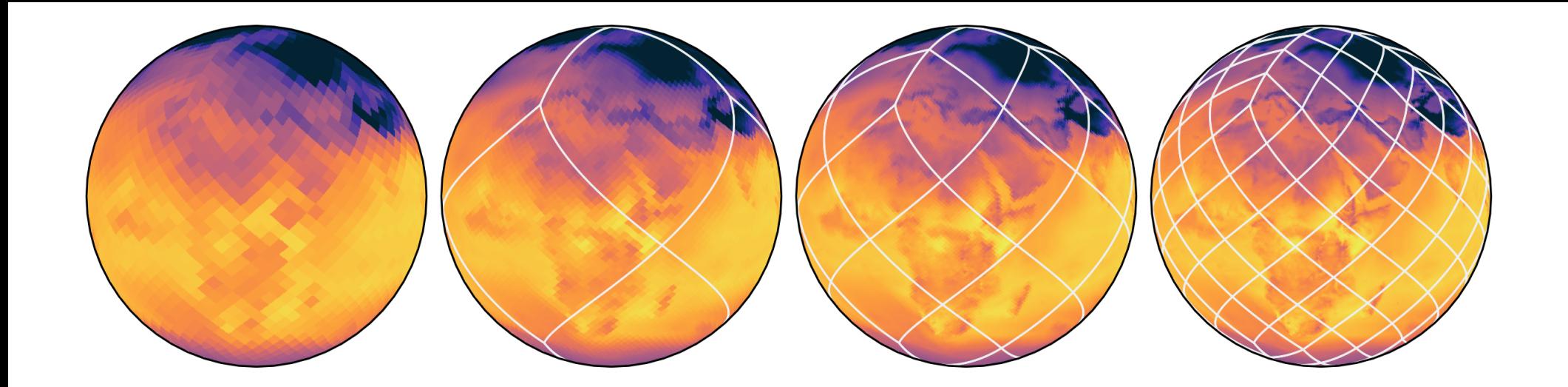

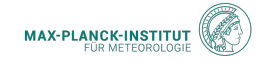

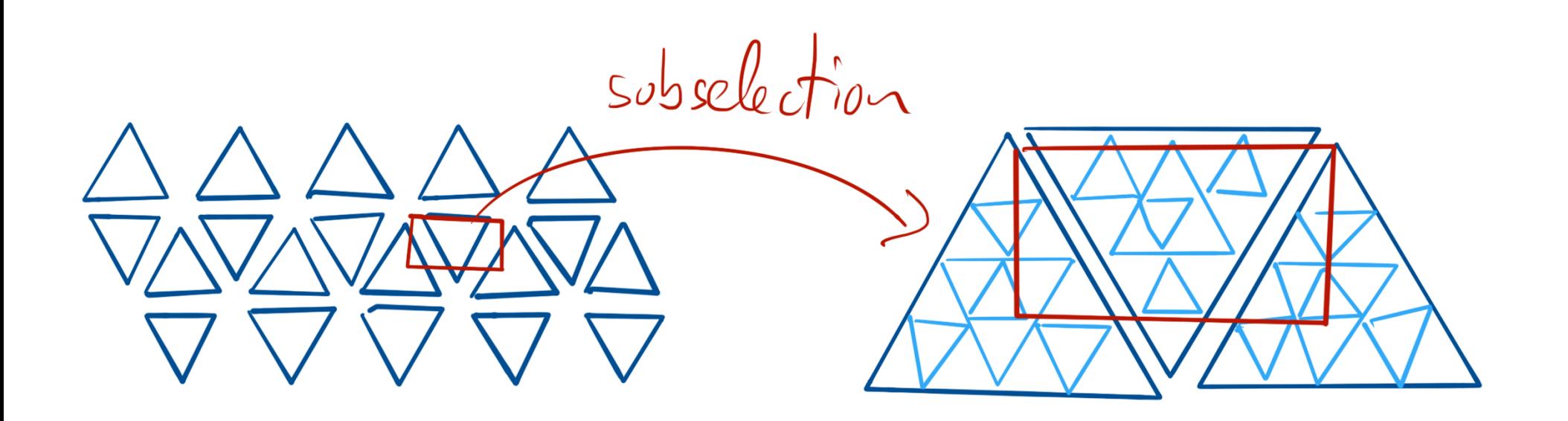

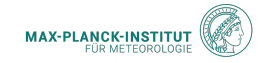

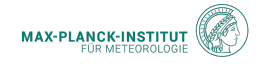

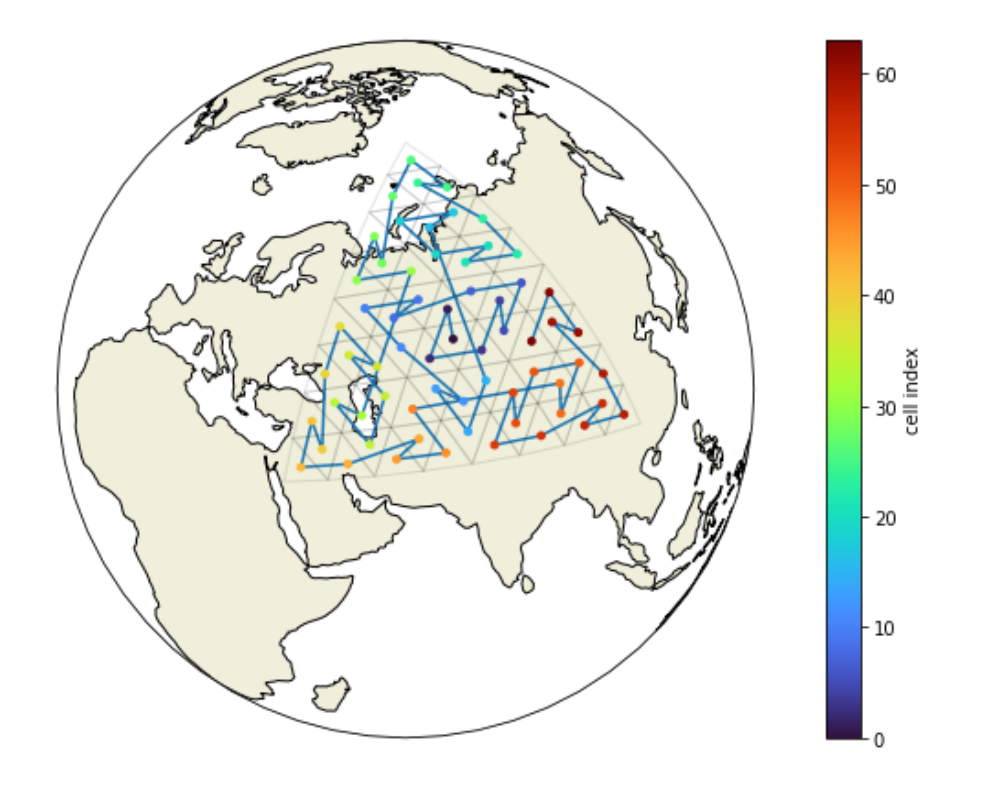

- spatially close ≈ close in index space
- recursive pattern (repeats every  $4^n$ )

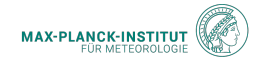

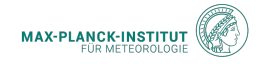

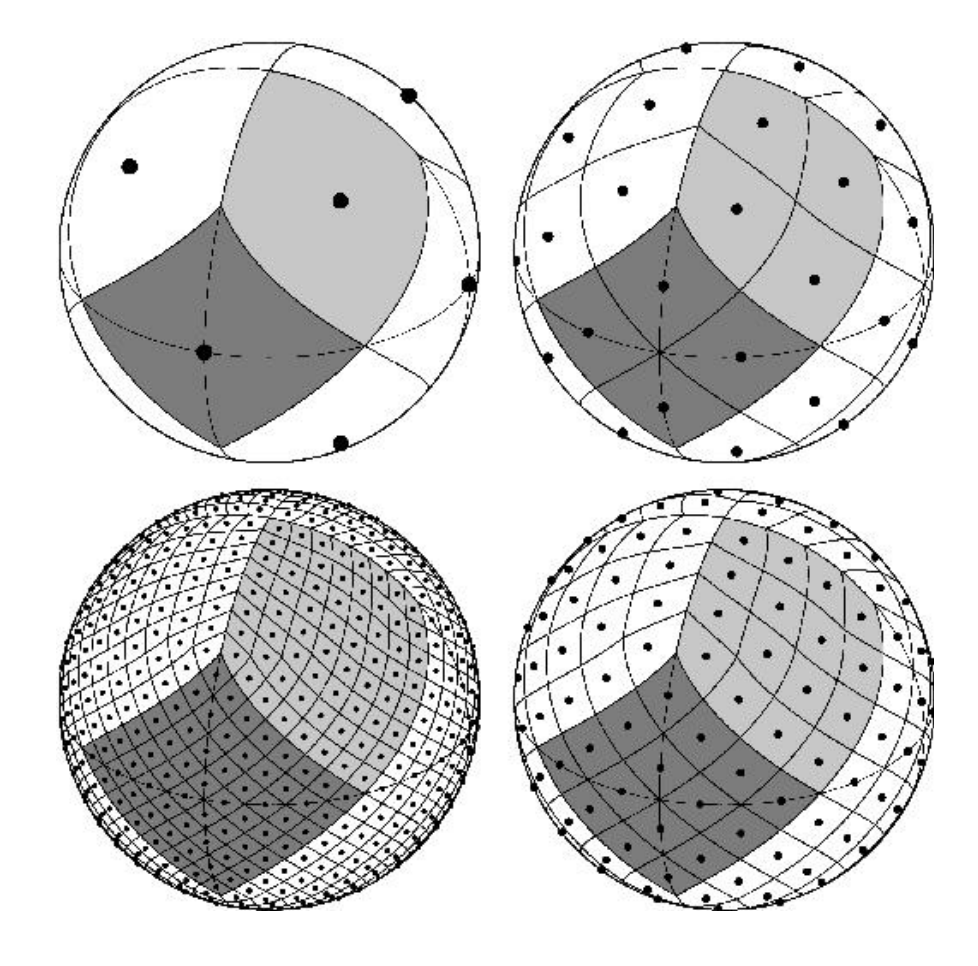

- hierarchical
- equal area
- iso latitude

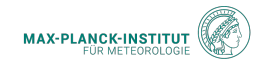

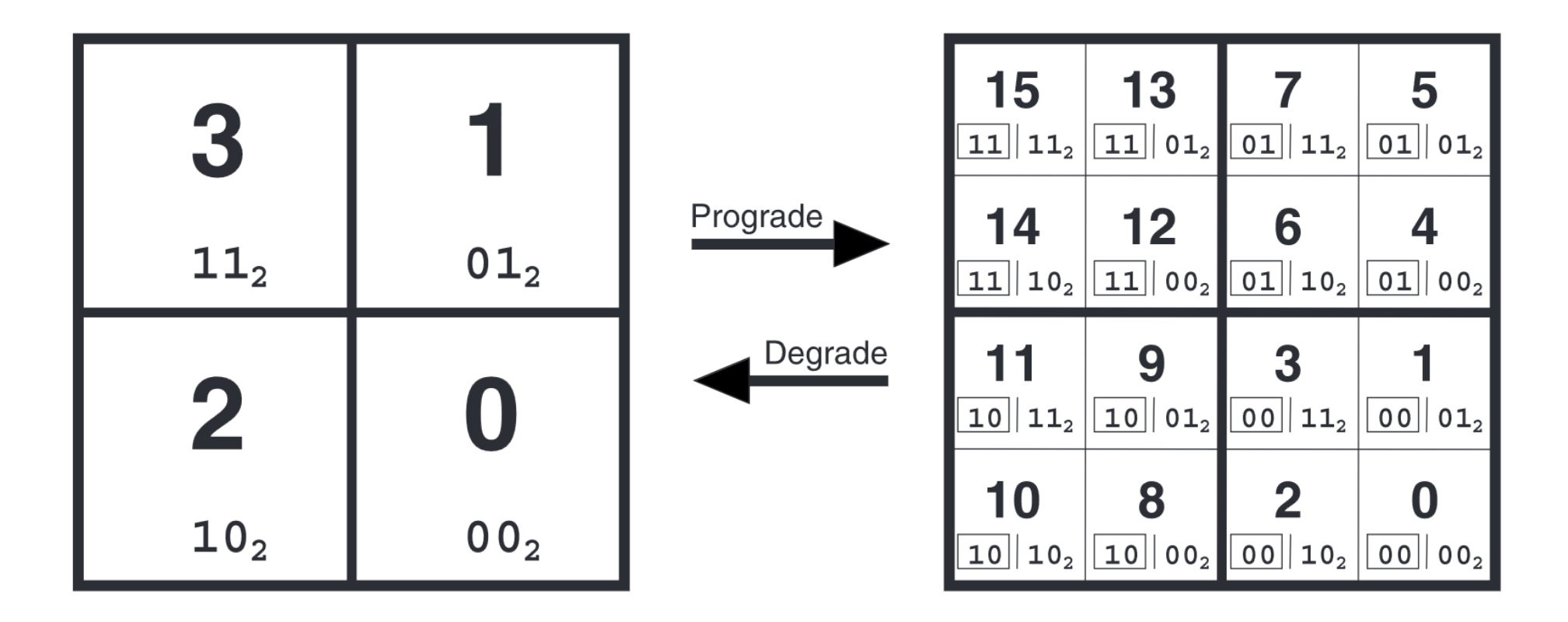

#### aggregation can be exact and is easy to implement

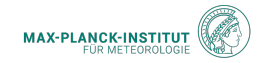

scale analysis with screen size (instead of with model size)

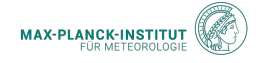

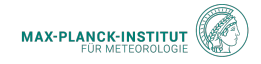

#### Select ICON model output at all

dropsondelocations during EUREC4A field campaign:

```
1 sonde pix = \text{heavy.}ang2pix(
2 icon.crs.healpix_nside, joanne.flight_lon, joanne.flight_lat,
3 lonlat=True, nes\overline{t}=True
4 )
5
6 icon sondes = (
7 icon[["ua", "va", "ta", "hus"]]
8 . sel(time=joanne.launch time, method="nearest")
9 .isel(cell=sonde pix)
10 .compute()
11 )
```
(55 sec, 1GB, single thread, full code at easy.gems[\)](https://easy.gems.dkrz.de/Processing/healpix/joanne_comparison.html)

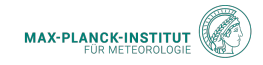

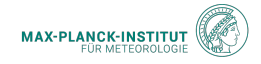

#### Select ICON model output at all

dropsondelocations during EUREC4A field campaign:

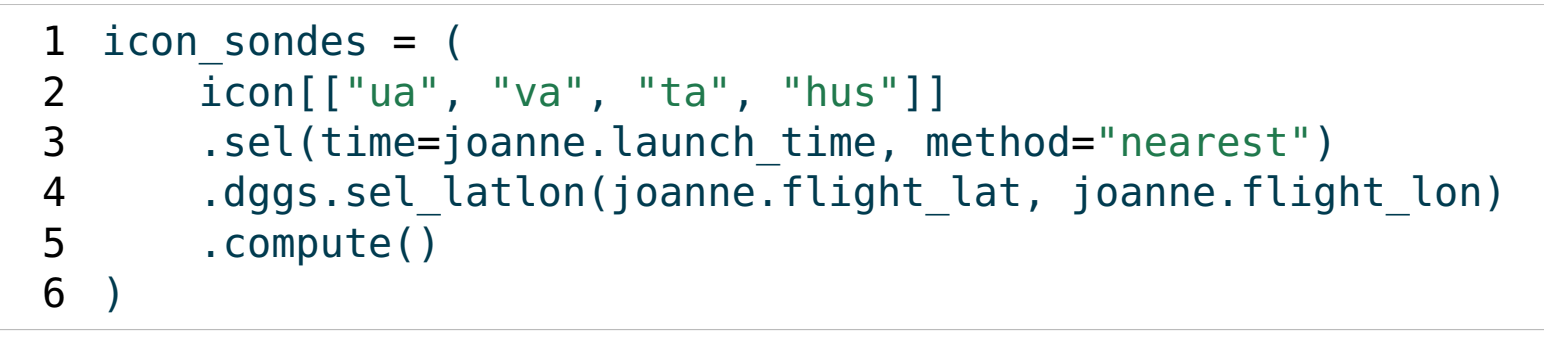

with XDGGS (?)

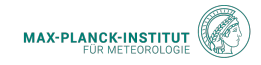

#### u wind @ dropsonde locations in EUREC4A

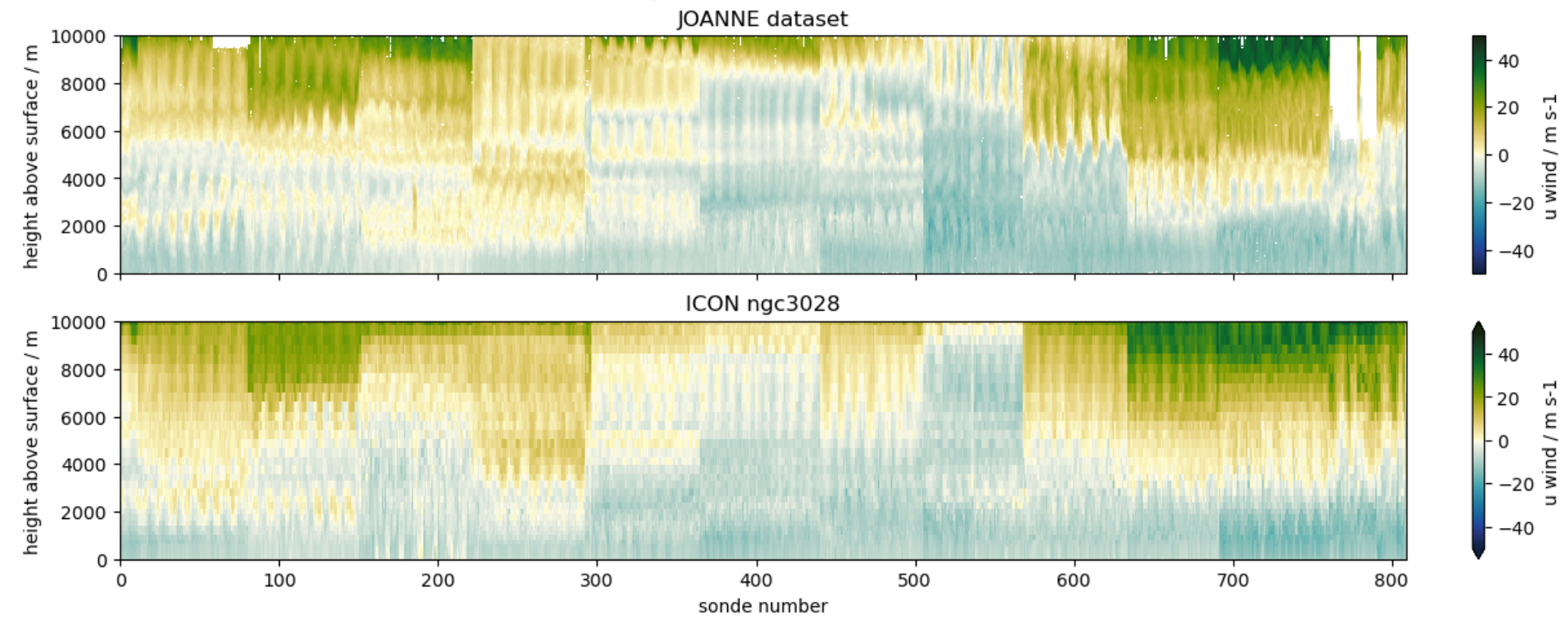

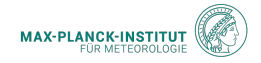

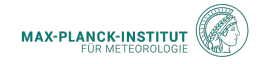

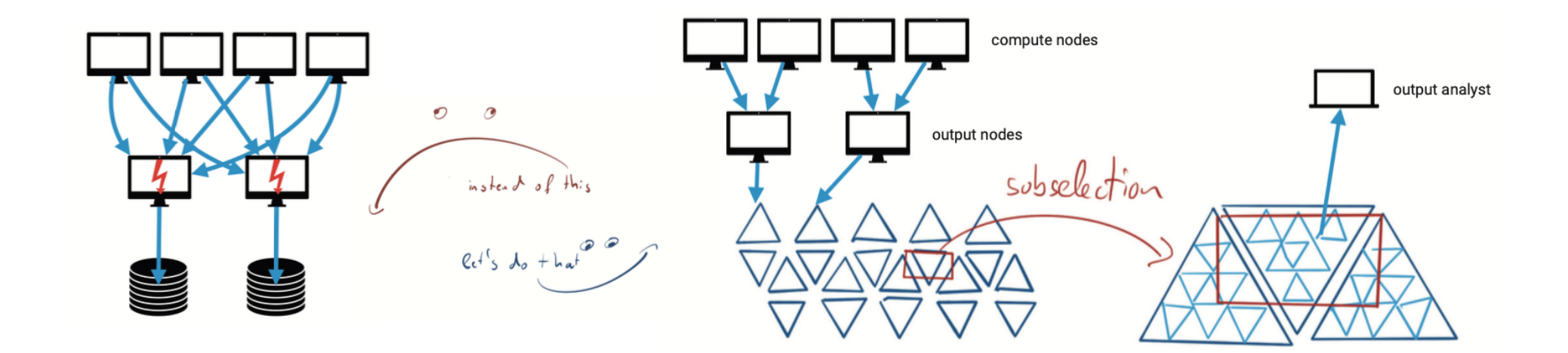

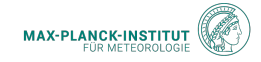

```
1 yac = YAC(xml, xsd)2 sgd = HealPixSubgridDefinition(2**10, nchunks, ichunk)
3 dataset = zarr.open consolidated(output folder, mode="r+")
4 comp id = yac.def comp("healpix io")5 point id, grid = make yac grid(sgd)
6 fields = \{varname: Field.create(varname, comp id, point id)\}7 for varname in varnames}
8 put fields = \dots9 yac.search()
10 steps = compute nsteps(yac, fields)
11 for i in range(steps):
12 for varname, field in fields.items():
13 buffer = field.get()
14 put fields[varname].put(coarsen(buffer))
15 dataset[varname][i,sgd.cell_chunk_slice] = buffer
```
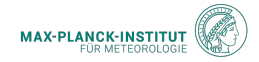

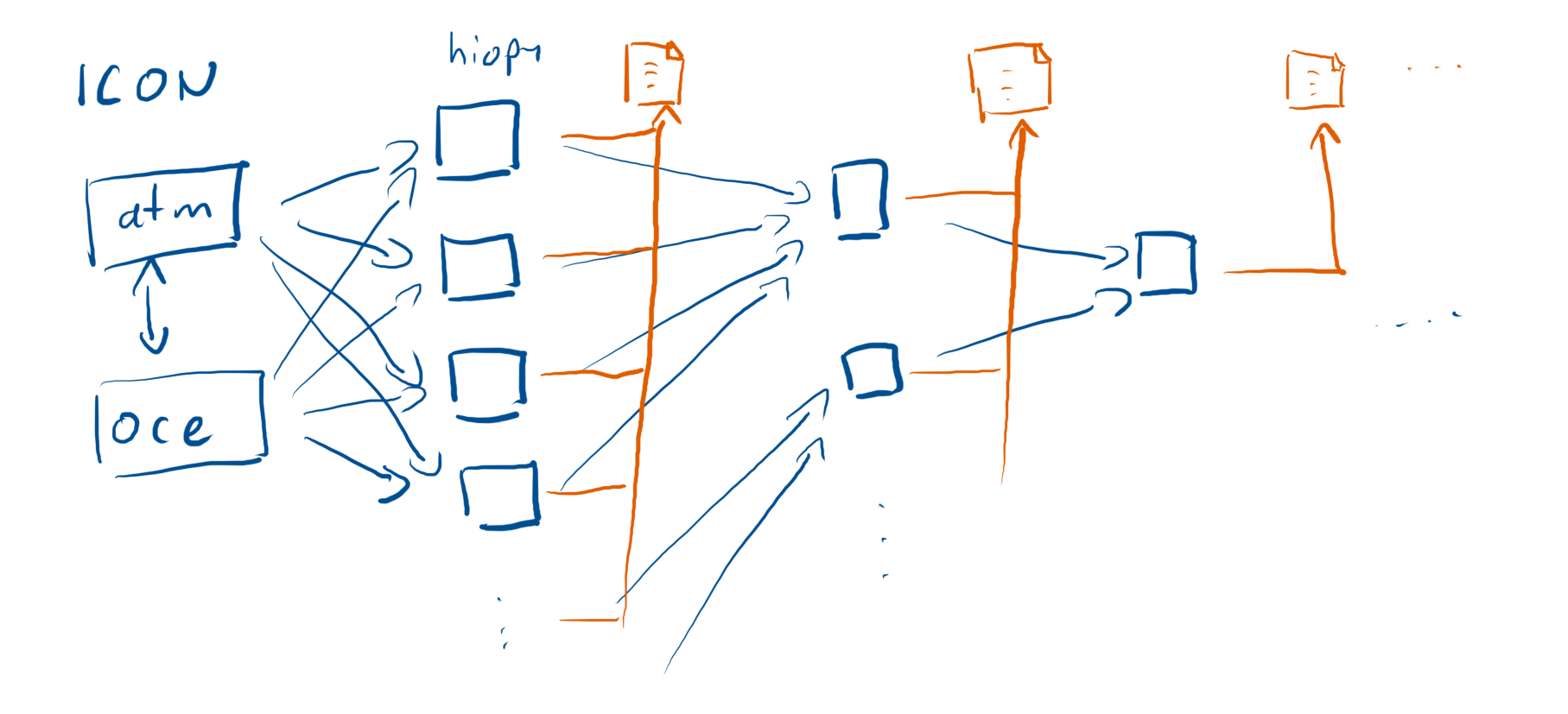

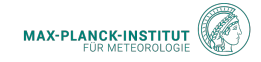

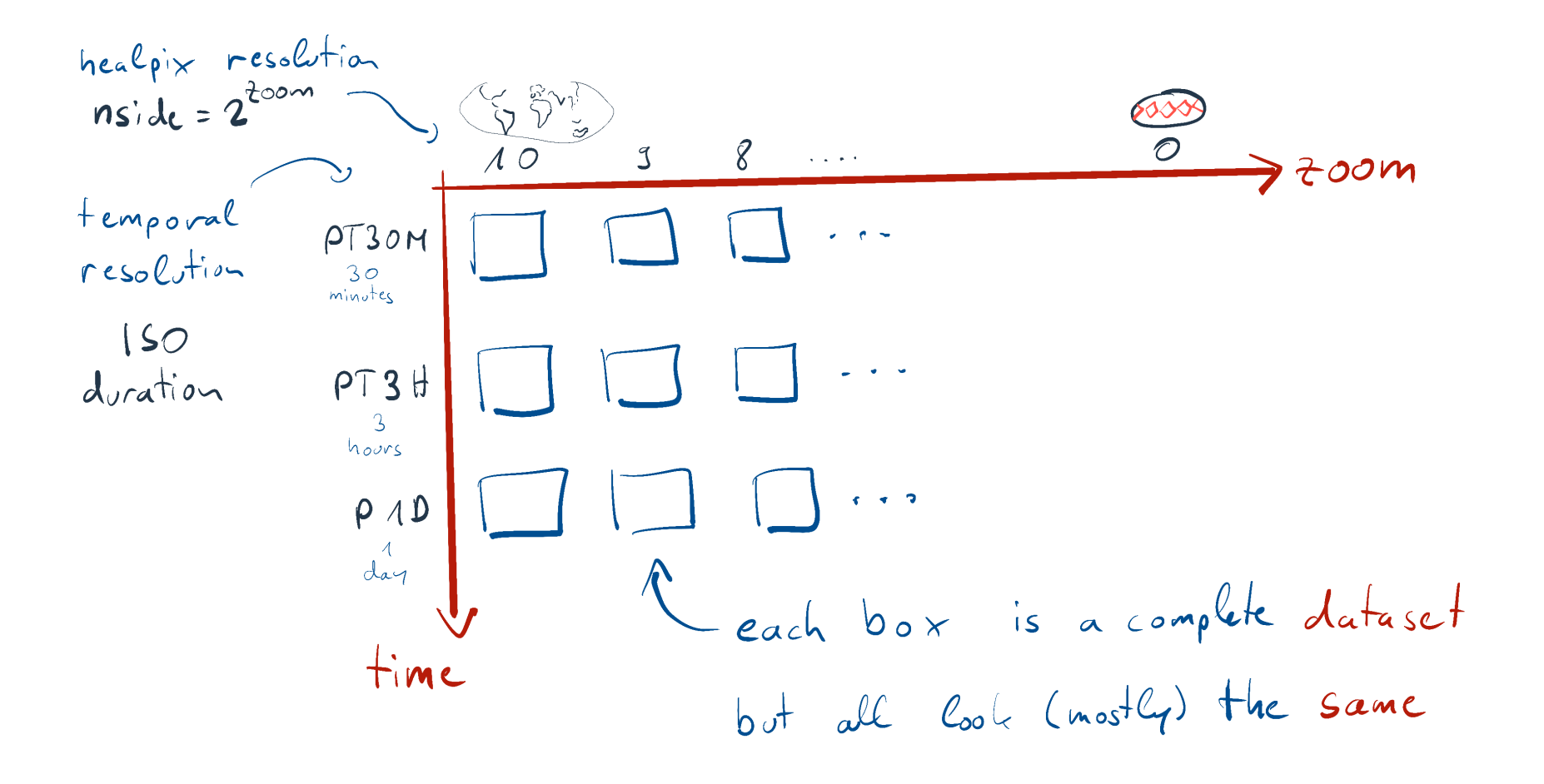

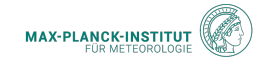

- output process is coupled to the running model
- writes entire hierarchy at once
- dataset is accessible as soon as the model starts

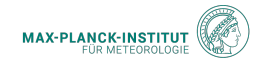

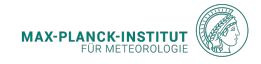

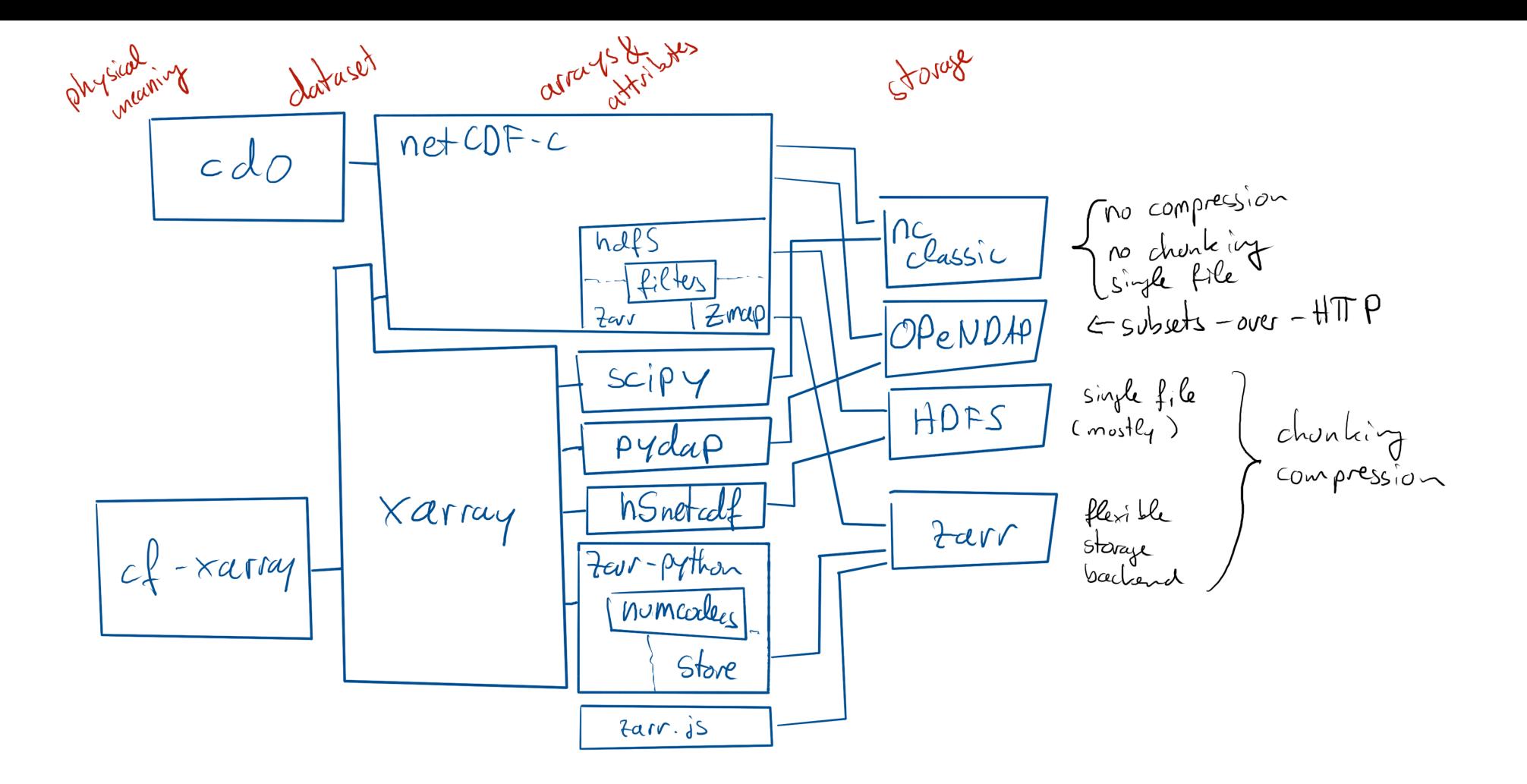

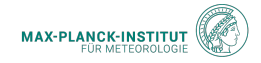

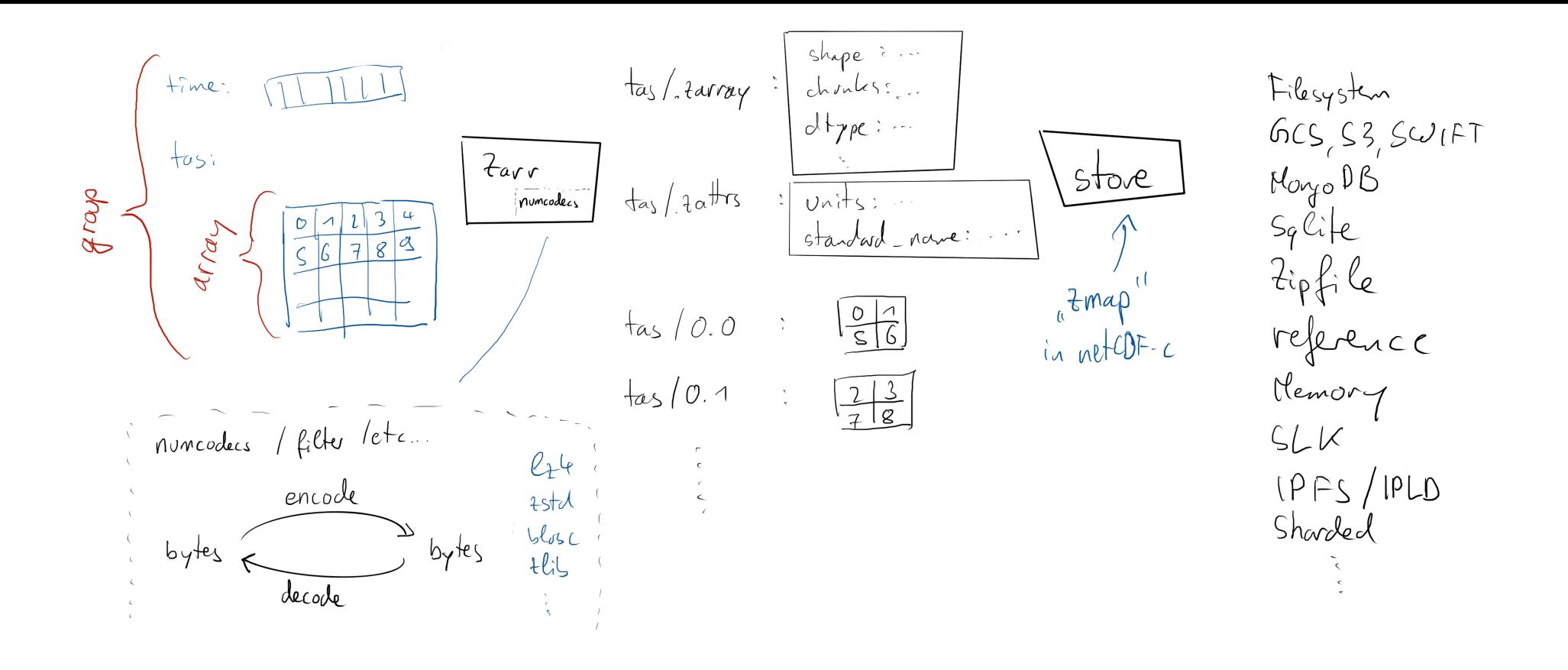

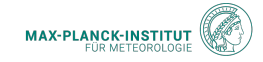

- can improve performance (less I/O)
- reduces storage cost
- requires good chunking

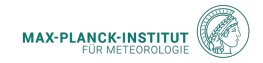

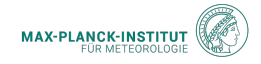

[1](https://tobi.pages.gwdg.de/parallel_io_workshop_2024/?print-pdf=) cat.ICON.ngc4008(time="P1D", zoom="0").to\_dask().tas.mean("cell").plot()

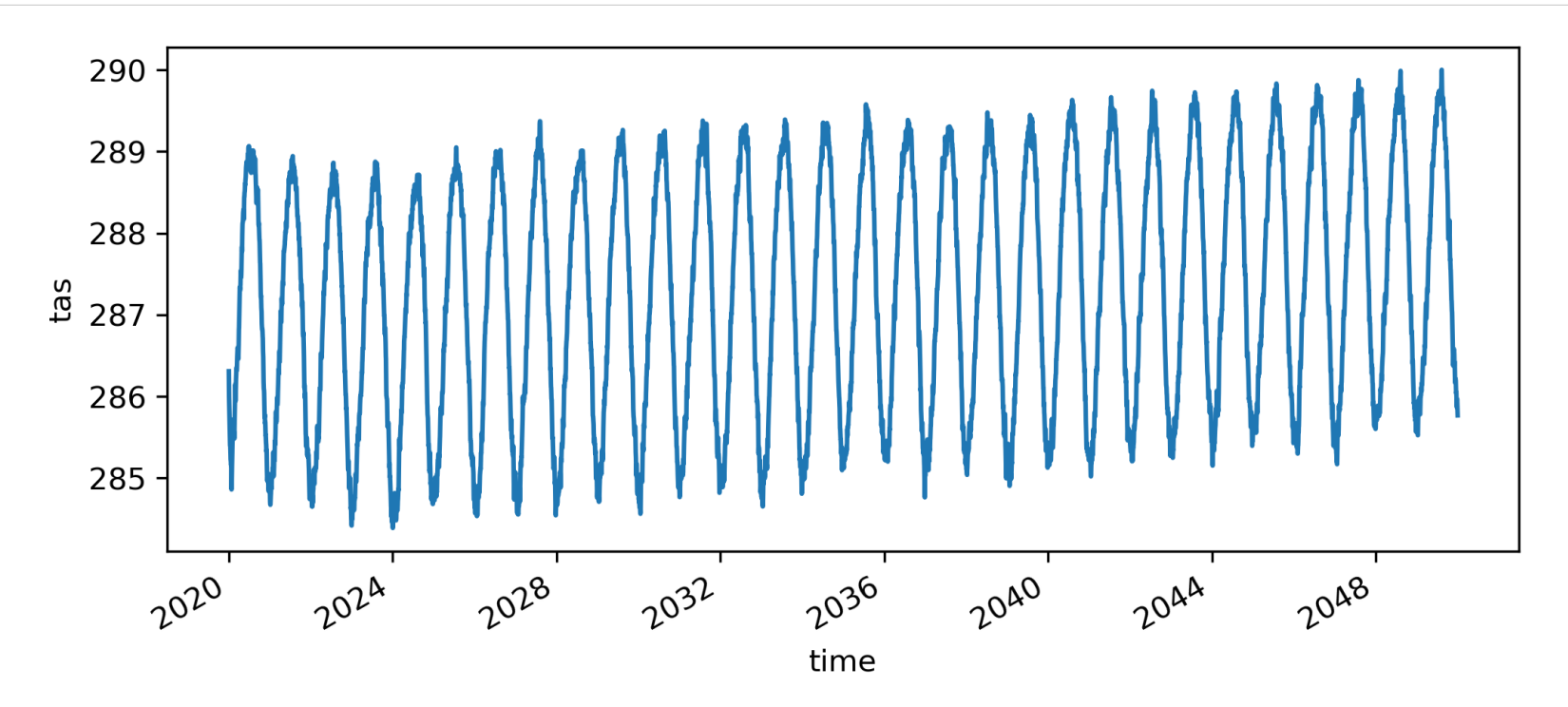

#### (100ms, 250MB, single thread)

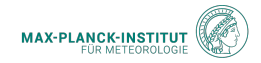

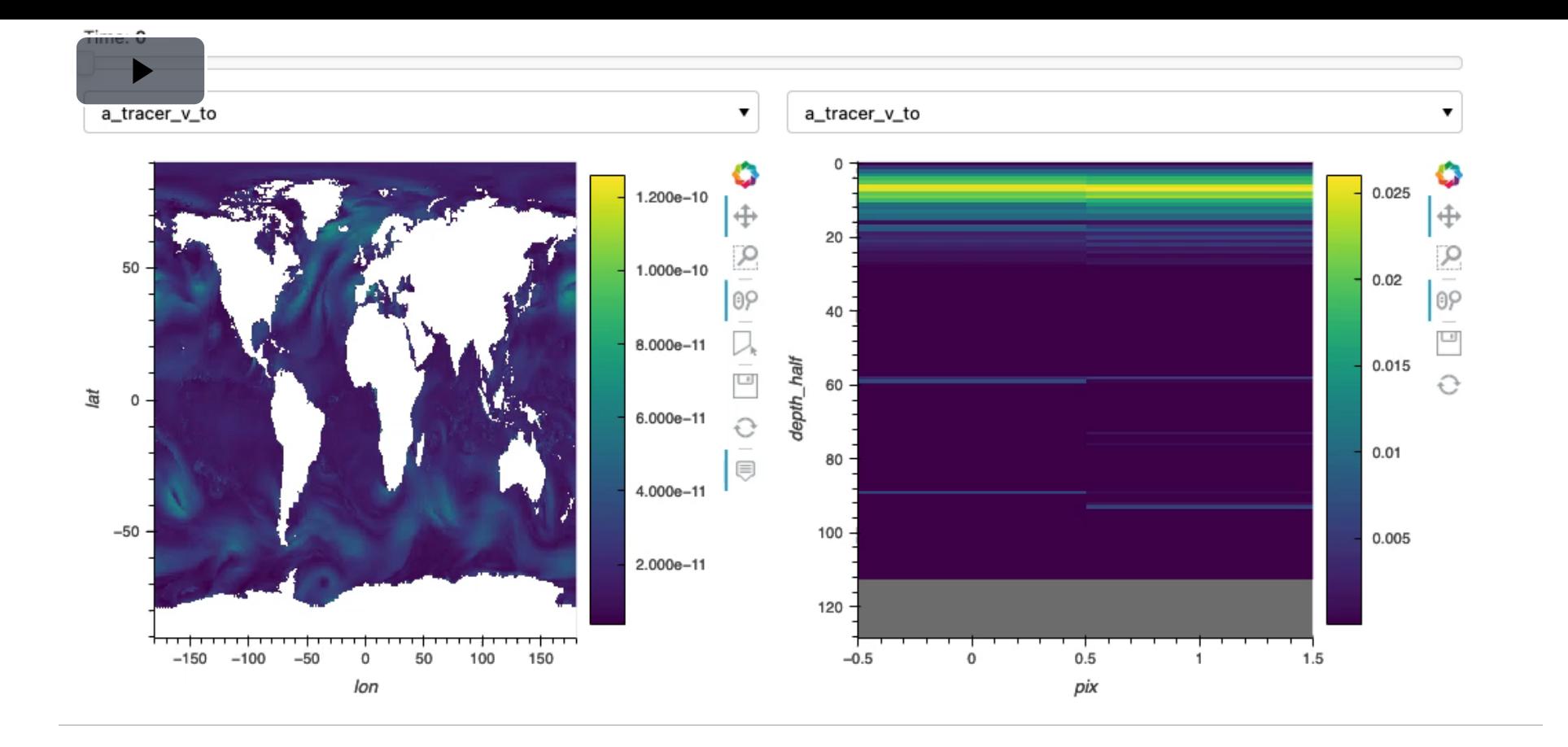

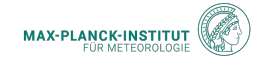

### Output tested on multiple  $\mathcal{O}(\text{PB})$ -scale model runs, 100+ users:

- remarkably little issues raised
- very positive general feedback
- enabled diagnostics which seemd impossible before

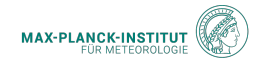

- Large datasets simplify access
- Chunking, hierarchies and compression play best together
- Healpix supports this  $\mathcal{F}$
- hiopy can build such datasets
- It's about data structures, not so much the tooling

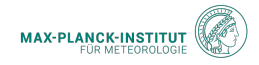

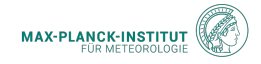

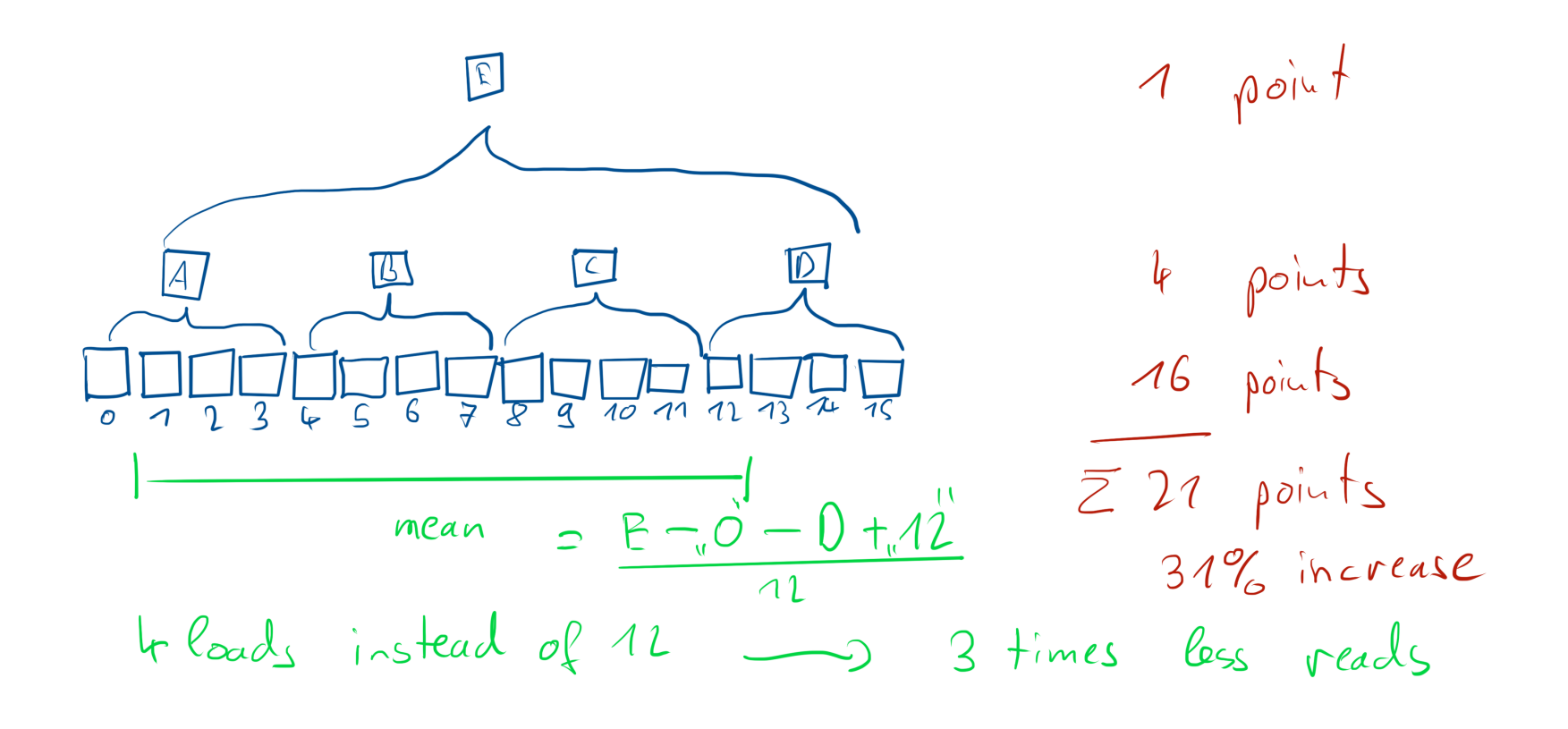

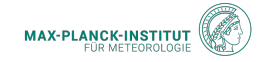